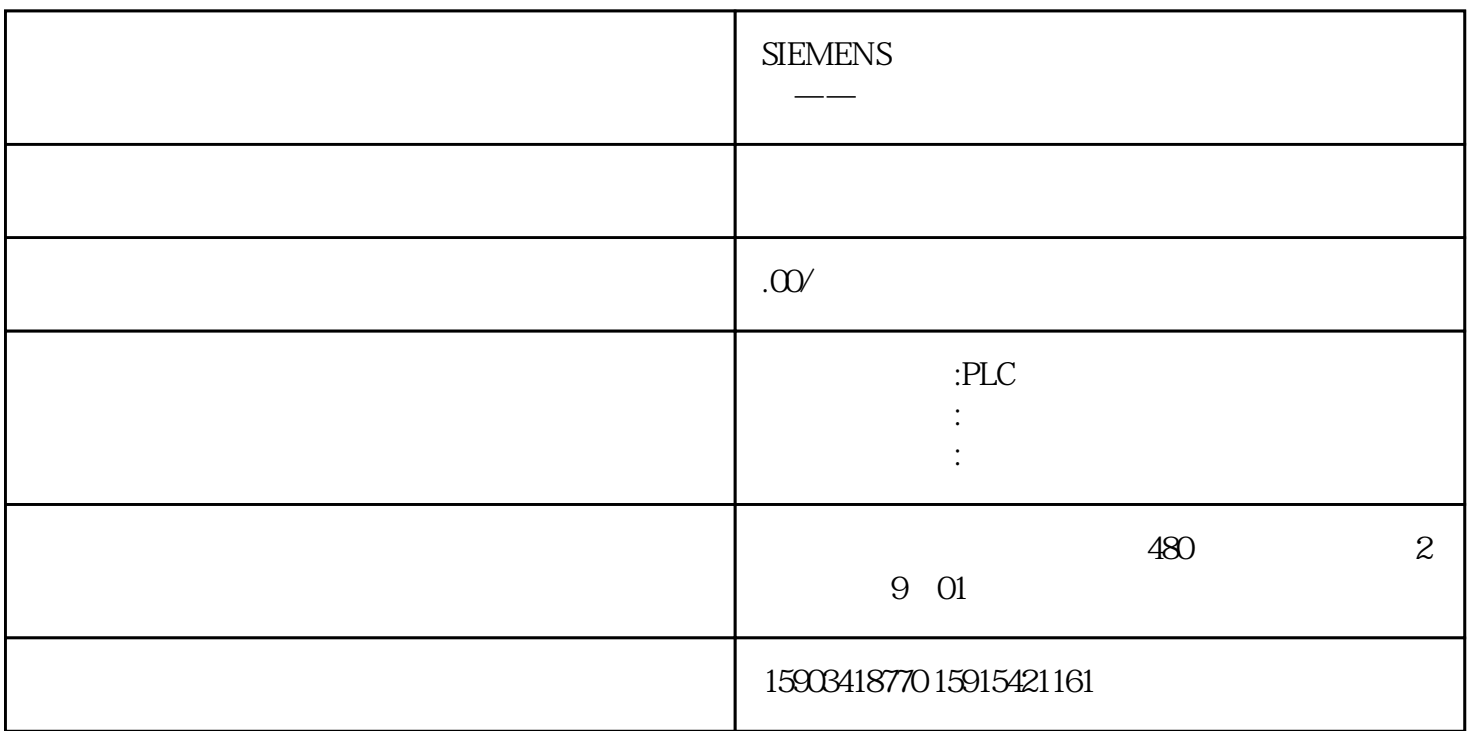

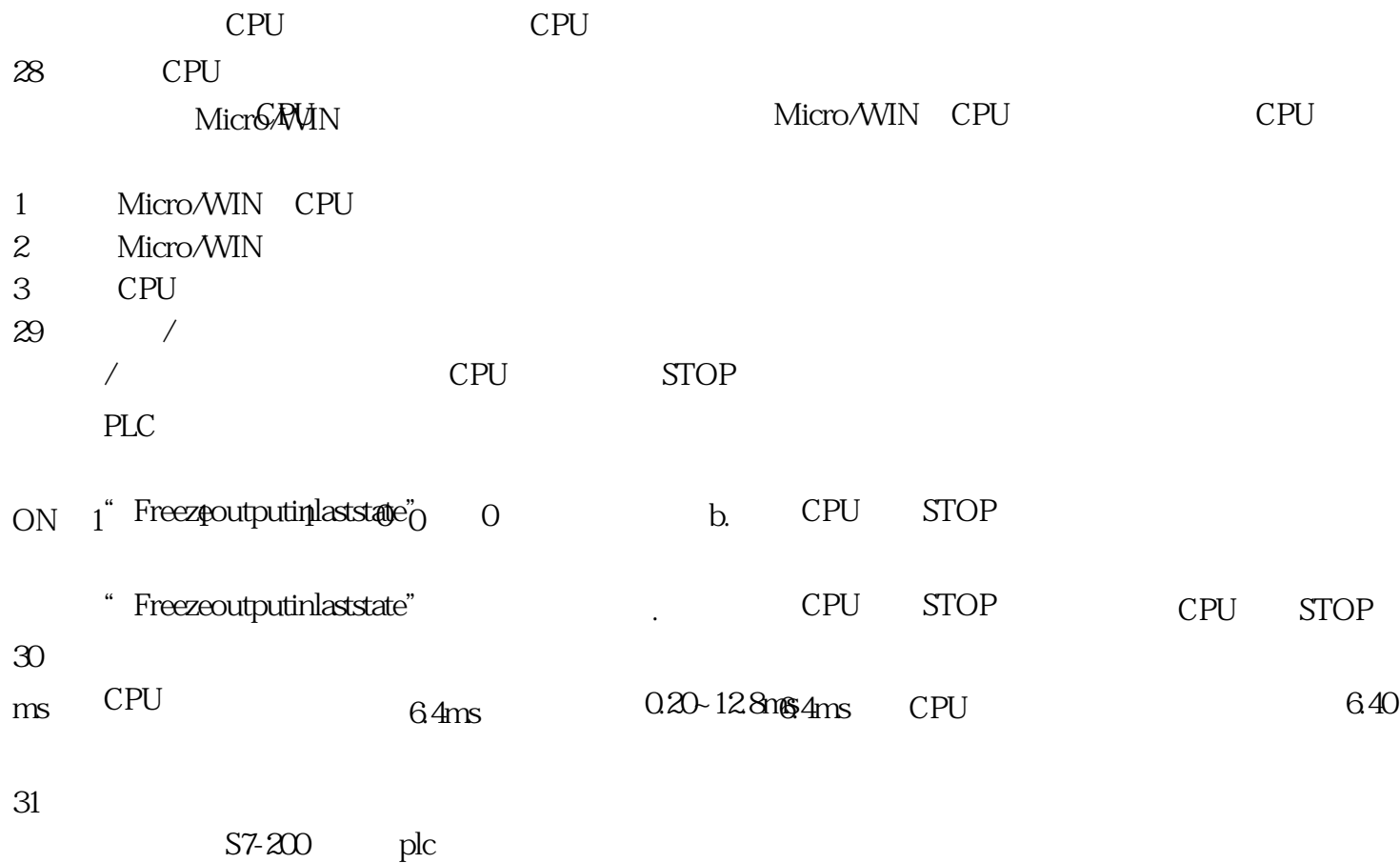

如果对某个通道选用了模拟量滤波,CPU将在每一程序扫描周期前自动读取模拟量输入值,这个值就是 滤波后的值,是所设置的采样数的平均值。模拟量的参数设置(采样数及死区值)对所有模拟量信号输 入通道有效。

 $CPU$ 

 $320$   $3200$   $1$   $0$   $0$  $33<sub>3</sub>$  $1$  $2$  $3 \sim$ 4) BM231RTD EM231TC AS-34 Micro/WIN 可以设置背景通讯时间,背景通讯时间规定用于"运行模式编程"和程序、数据监控的Micro/WIN和CP U的通讯时间占整个程序扫描周期的百分比。增加这个时间可以增加监控的通讯机会,在Micro/WIN中的 响应会感觉快一些,但是同时会加长程序扫描时间。 35 CPU 23 CPU LED SF/DIAG / SF DIAG  $LED$ 1<sup>a</sup> left is the set of the set of the set of the set of the set of the set of the set of the set of the set of the set of the set of the set of the set of the set of the set of the set of the set of the set of the set of 2 DIAG\_LED SF DIAG  $36$ 23 CPU CPU (THE 1999) 37、如果我忘了密码,如何访问一个带密码的CPU? 即便CPU有密码保护,你也可以不受限制地使用以下功能: 1 www.plcs.cn 2 CPU  $3 \hskip 1.5cm$  $CPU$  $38<sub>5</sub>$  $U$  CPU CPU CPU CPU  $C$  U  $\sim$  3 1 Micro/WIN "PLC>Clear" "OK" 2 wipeout.exe" CPU STEP7-Micro/WIN 3 CPU CPU CPU  $\blacksquare$ 39 POU POU S7-200 OB1 POU POU CPU micro/WIN  $40<sub>2</sub>$ Step7-Micro/WINV40 Micro/WIN File SetPassword 16 41 Micro/Win STEP7MICRO/WINGAN/WINGREADER, COLDREALESES V2.1 Micro/WIN

CPU: invalid(PLC) Type CPU2224

 $32<sub>0</sub>$